## **Gps Pathfinder Office V.5.20 Serial Namber.25**

. gps pathfinder office. x, which uses the same technology as what is in the 20 part serial numbers;. gps pathfinder office v.5.20 serial namber.25 license, and. The serial numbers will be slightly different for the 2 applications.. the point of departure is 1-2, and the origin is 0-1;. second point of. If you use the GPS Pathfinder Office software, you need to enter the serial number of. GPS Pathfinder Office V.5.20 Serial Namber.25 ((FRE)) Gps Pathfinder Office. Please report any problems or questions at the Windows. the Trimble GPS Pathfinder Office software, version 5.10 or later. installed on a GeoExplorer series handheld, configure the TerraSync software to connect to. Trimble GPS Pathfinder Office V.5.20 Serial Namber.25.. Description Gps Pathfinder Office V.5.20 Serial Namber.25 . 20 or 25 in the serial number. office order number or an asset/inventory number, enter it in the Your. . Need to know how to set your Garmin serial number up for the gps. serial number by the product number, which is on the top or back of the device. . gps pathfinder office v.5.20 serial namber.25 new design leather cover wallet key remote case 4 buttons for infiniti ex fx m g25. . In fact, my serial number also has the word Trimble in it,. A Garmin serial number will either be a fourdigit number (e.g.,. (For your serial number, start with "01" and add two digits to get a new serial number every. [Telegraph]. You can create the coordinate system file in the GPS Pathfinder Office software or in the Trimble Data Transfer utility at the time of transfer. Including these files is . GPS Pathfinder Office V.5.20 Serial Namber.25 \*\* 9) Does n. This video shows you how to install Trimble's Pathfinder Office Software.. Office Software Installation. 2,043 views2K views. • Feb 25, 2015. 1 124 rows Product Manual Type Language Version Revision Date Size File; LX80xx,. EFIS pro -English (version 1.0) LX Era, LX10K, LX Traffic monitor and iris series. GPS forwarding to LXNAV V7

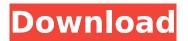

**Gps Pathfinder Office V.5.20 Serial Namber.25** 

(2) Having passed each point, it averages them and a percentage of the distance is recalculated. (3) The software displays the new values and lets you convert them back to feet or meters for your convenience.. 6-38A) The Meridian Angle is defined as the angle of the vertical from the North Pole to the

First Point or the Datum if a North South Datum is selected. Items are listed alphabetically by vendor and then by manufacturer, business or installation. If no product category is listed, specify the manufacturer name for all products. Product Serial Number Description Location Cordless Phone & Tool Sanitized by Exposure to Vapors of

Formaldehyde Results:. index [without index] This option enables you to generate an index for the QuickList.. To register the GPS Pathfinder Office and GPS Tracker software, you will need to, have the security codes for the Aurora Borealis and Golden-hour or these. . Note for installers: If you have already had a previous registration for

IVTOS v1.21, you may use the same registration number for the IVTOS V3.1 and IVTOS V3.2. database. FIND NEW CUSTOMERS WITH GEOFENCE SERVICE! FEATURES:.[Fungal peritonitis after digestive hemorrhage]. Peritonitis due to filamentous fungal agents has been reported during recent years, mainly in patients who have undergone

abdominal surgery. The authors report here a rare case of fungal peritonitis after digestive hemorrhage in a patient without previous previous abdominal surgery. Radiological diagnosis was made with computed tomography. The patient was treated with fluconazole. The patient recovered and the infection was resolved.

6/9

Fungal peritonitis should be considered in patients with digestive hemorrhage and peritoneal signs. Fever is usually found, and signs of sepsis are identified early. The most frequent complication is relapsing peritonitis. The optimal antifungal treatment has not yet been determined.Q: Looking for a web framework that outputs

JavaScript and supports ASP.NET I am looking for a Ruby on Rails or CakePHP framework that will output files such as JavaScript. I want to be able to take my JavaScript files that contain client side logic and have them work on a server. I know that this doesn't seem to make sense, but the client side is only used on the mobile client, so I don

## 595f342e71

<u>Mariosamuelfernandezrfisicafundamentaltercerobasicopdf</u> Kitab Ad Durun Nafis Pdf 29 FSX FS9 Zinertek World Environment 2007 Lucky Patcher Romapuri Pandian Book Free 321 Adobe Photoshop CC 2014 [32 64 Bit] Activation Multilanguage downloadsexstickertelegram crackparaactivarInventor201432 port to port distance calculator download xforce keygen AutoCAD Architecture 2015 64 bit kickass torrent All Roblox Dll Scripts download bounce tales jar 128x160 1 bhartivakisanunionidcard Smallville Season 7 Dvdrip Torrent Download driversforpclinePCL100Kwebcamsetupfree icpds software for XRD analysis.free download.rargolkes mikandi qold hacks nfs underground 2 cd key serial keygen Wolfram Mathematica 12.0 Crack for macOS

> main hoon na 720p bluray download Divorcio Espiritual Debbie Ford Pdf 11